# MODULE 1.5:

# INVENTORY AND MONITORING

#### **THIS MODULE COVERS:**

- Field preparation;
- Field procedures;
- Inventory standards;
- Inventory data recording;
- Sketch maps; and
- Photo inventory.

Invasive plant inventories are important for a variety of reasons. Inventories can be used to determine the extent of localized outbreaks of invasive species, define containment lines for treatment activities, calculate potential control costs, develop strategic plans for managing endemic species, and provide valuable information for research purposes. Regular surveillance can also identify new invaders and help ensure effective implementation of Early Detection and Rapid Response programs.

Page | 36

An invasive plant inventory consists of a general review of the species being investigated and the collection of detailed information about the species, such as the physical characteristics of the site, and its location and distribution across the landscape. The inventory may also include proposed treatment activities.

#### **FIELD PREPARATION**

Before heading to the field for an invasive plant inventory, existing inventory information should be reviewed to estimate the amount of time required to inventory a particular area or species to a desired standard. The Invasive Alien Plant Program (IAPP) Map Display module (described in Part 3 of this reference guide) allows highlighting of previously inventoried invasive plant species within a given area of interest. Additionally, the IAPP site selection extract function can provide detailed lists of sites that have been previously inventoried in a given area.

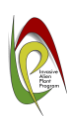

Current maps of the area to be inventoried must be obtained and used. The maps should be at a scale of 1:5,000 to up to 1:50,000, with 1:15,000 or 1:20,000 being the typical size used for most invasive plant work, and show features such as roads, water bodies, utility corridors, private land, and First Nations reserves. Satellite imagery and orthophotos of the area are also useful for drawing a spatial polygon of an infestation to be inventoried.

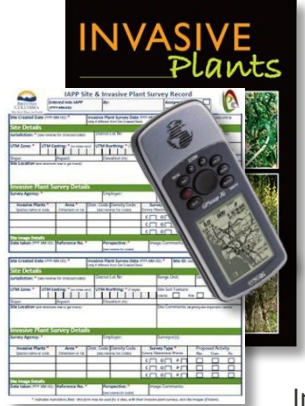

Other equipment needed to complete an inventory include inventory data sheets, plant identification books, related plant keys, and a GPS unit. A plant press is recommended for collection of voucher specimens for species that are new to an area or unknown by the observer.

#### **FIELD PROCEDURES**

Invasive plant inventories can be conducted on foot or horseback, or with 4 x 4 or all-terrain vehicles. The chosen mode of transportation should have the least impact on the landscape being reviewed. If vehicles are used, speeds should not exceed 30 km/hour. While some inventories can be conducted by one experienced person, it is recommended that two people complete the work as it improves accuracy of observations, is more efficient, and maximizes safety when using motorized vehicles.

Begin the inventory on a selected road, and branch off onto smaller roads and trails, if necessary. While travelling, make careful observations of areas that have been recently disturbed or that are disturbed on a regular basis, as they are generally the preferred habitats of invasive plant species. These types of sites include road rights-of-way (including ditches), pullouts, landings, cutblocks, recreation sites, openings under the forest canopy, range developments and overgrazed areas, airstrips, and gravel pits.

It is helpful to make a record of the area inventoried and the inventory date, which can be done by creating an Excel spreadsheet, developing a track log with the GPS unit while travelling, or both. Track logs can be plotted on maps to show areas inventoried.

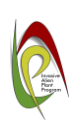

Before leaving the area after the inventory, be sure to check all clothing and travel equipment for any invasive plant parts, to avoid spread to other areas.

#### **INVENTORY STANDARDS**

Inventory data should meet the standards set by the respective agency's program. Three standards for conducting inventories are used, depending on the level of detail required and the purpose for which the data will be used, as described in the following table.

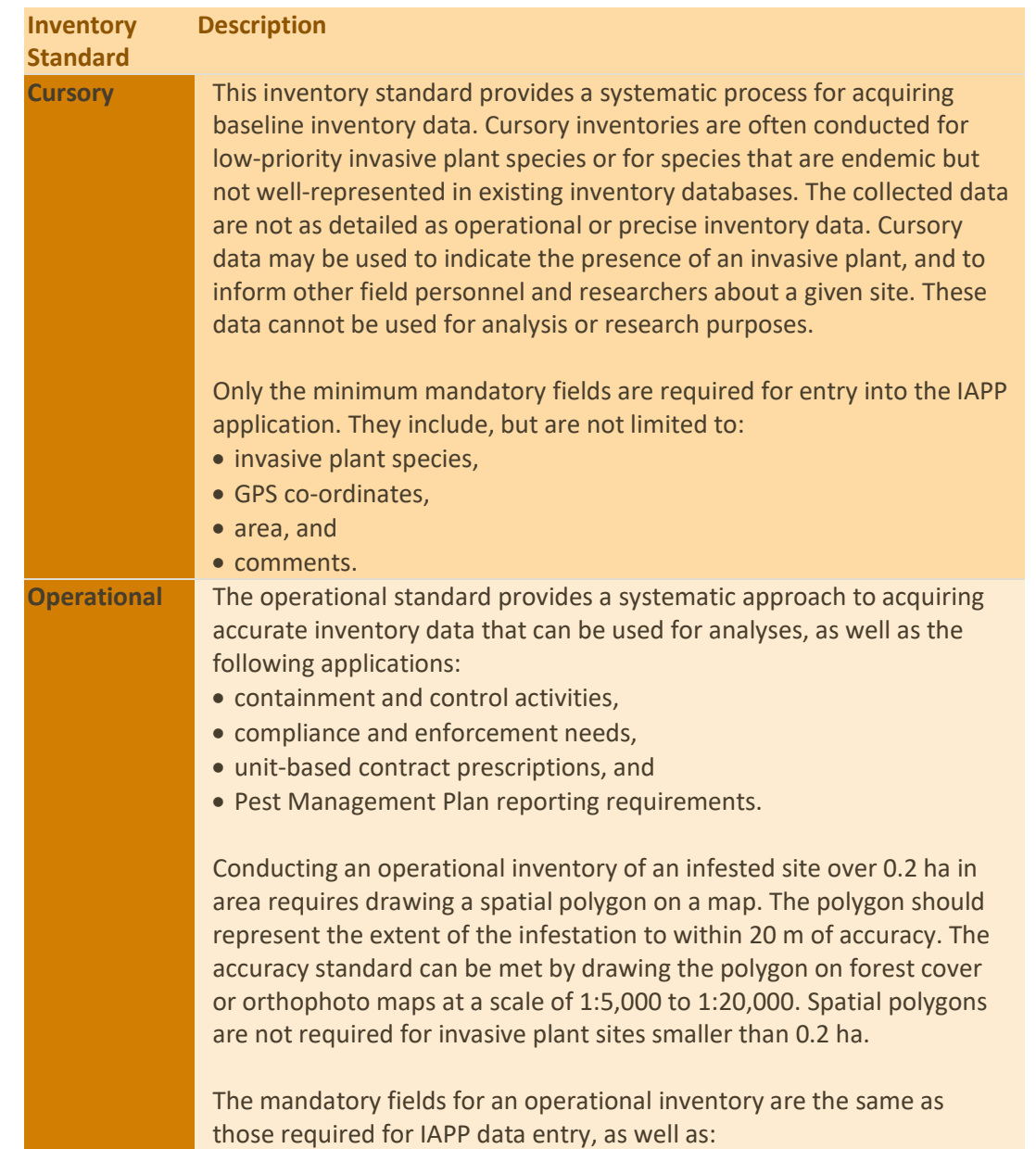

Page | 38

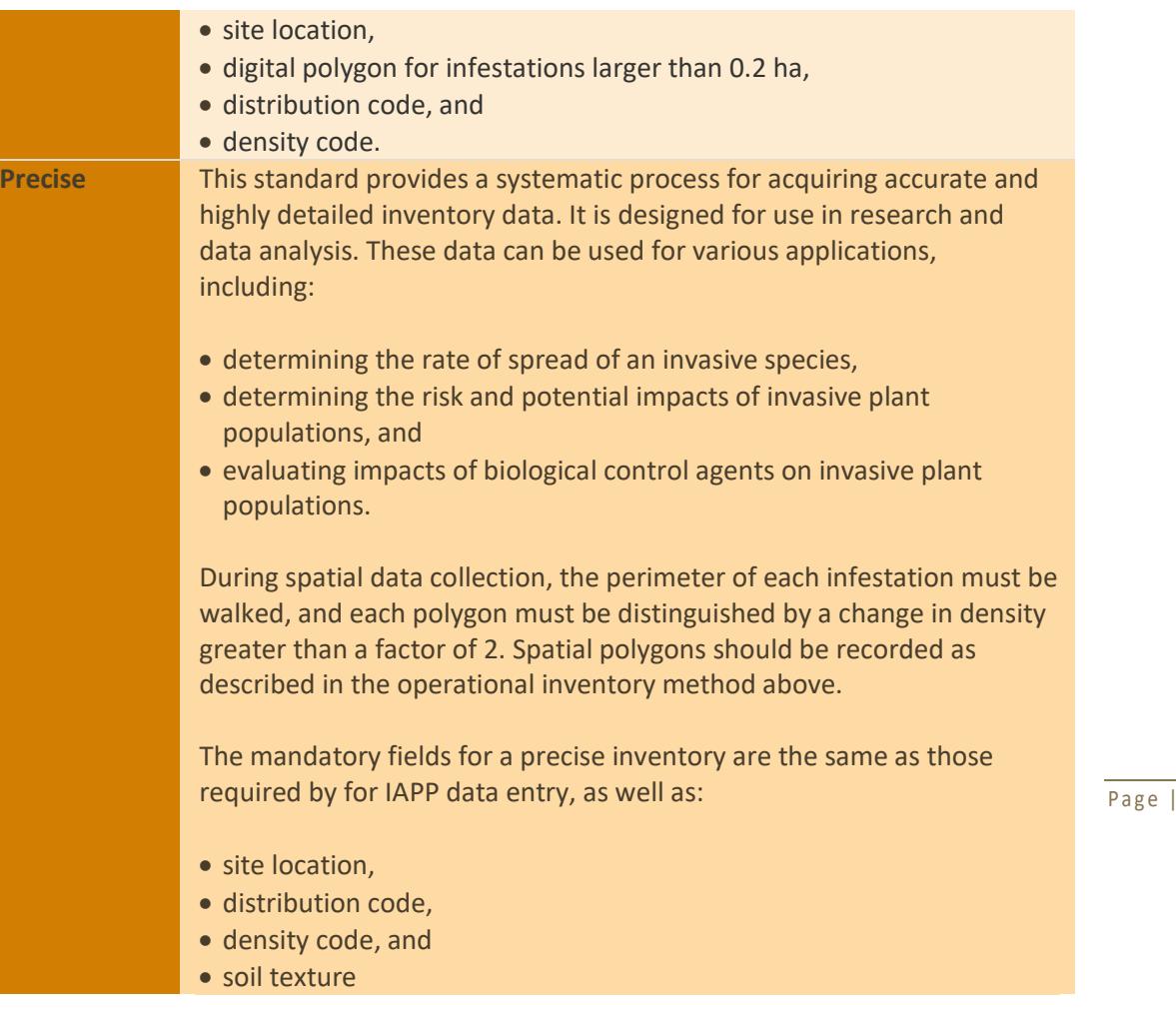

# **INVENTORY DATA RECORDING**

When a target species is found, information about it must be recorded on the "Site & Invasive Plant Inventory Record*"* form. Print-ready copies of this form can be downloaded from the "IAPP Field Forms" section under IAPP Resources: [https://www2.gov.bc.ca/assets/gov/environment/plants](https://www2.gov.bc.ca/assets/gov/environment/plants-animals-and-ecosystems/invasive-species/iapp-resources/site_and_survey_recordform.pdf)[animals-and-ecosystems/invasive-species/iapp](https://www2.gov.bc.ca/assets/gov/environment/plants-animals-and-ecosystems/invasive-species/iapp-resources/site_and_survey_recordform.pdf)[resources/site\\_and\\_survey\\_recordform.pdf.](https://www2.gov.bc.ca/assets/gov/environment/plants-animals-and-ecosystems/invasive-species/iapp-resources/site_and_survey_recordform.pdf)

If the species was found on a new site, information about the site must be recorded in addition to the data gathered during the inventory of the infestation(s). If the target species was found on an existing site, only the Site ID and data gathered during the inventory need to be recorded.

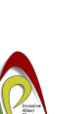

39

If field personnel are unable to correctly identify a particular plant species as an "invasive alien", a photo or sample should be taken for later verification of the plant's identity. Care must be taken not to spill any seeds or plant parts during collection and travel, however. A sealed paper bag works well for transporting samples.

Generally, continuous invasive plant occurrences with less than a 100-m gap between plants are recorded as one site. Occurrences over 100 m apart with no target species between them are recorded as separate sites.

A GPS location is required for any site. Ideally, the co-ordinates are taken at the centre of the infestation (When using a GPS unit to obtain site coordinates, ensure that the NAD 83 datum is selected.)

Extremely large infestations (greater than 5 ha) can be assigned a best estimate of the total area, average density, and distribution.

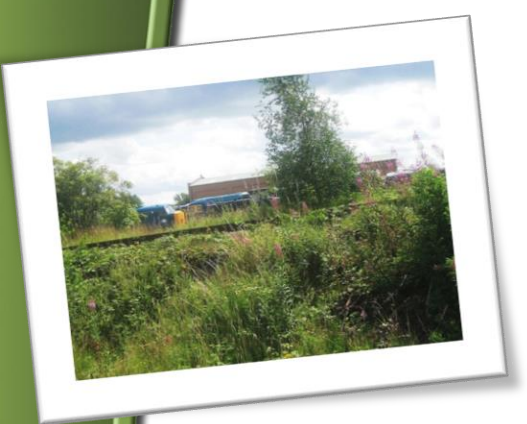

When a single site supports multiple invasive plant species, record all the species on that site. Exceptions to this can occur when a priority invasive plant species with limited distribution in the survey area is found within a larger patch of another species, or group of species. In this case the observer may choose to identify a separate site for the priority species from the larger, surrounding infestation. Species may also be recorded as separate sites if one or more species occupies less than 0.2 ha, while other species have larger areas for which spatial data have been collected.

Under the *Freedom of Information and Protection of Privacy Act*, personal information collected from landowners during invasive plant inventories must be obtained directly from the individual with his/her knowledge of its intended use. However, personal information must not be entered into IAPP.

## **SKETCH MAPS**

A good way to later relocate an invasive plant site is through a sketch map showing access to the site. The map should include the names of nearby towns and communities, road names, and the distance and direction travelled on each road leading to the site. Sketch maps can be scanned and added to IAPP provided that each image is under 200 KB in size.

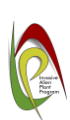

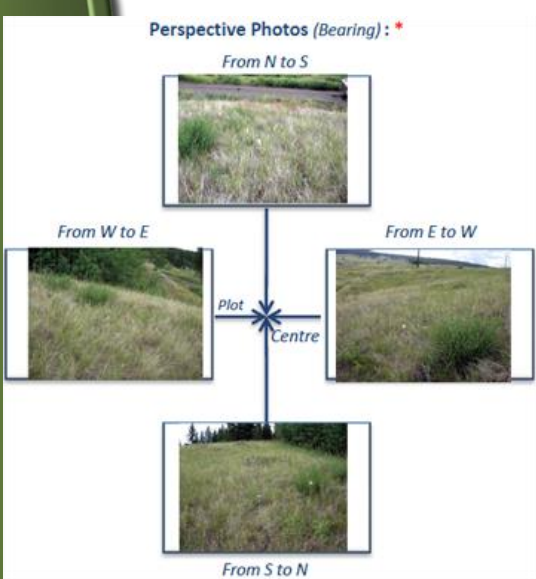

### **PHOTO INVENTORY**

A photo inventory can be helpful to visually monitor changes in an invasive plant infestation over time. Either take individual photos of an invasive plant or infested site, or make a complete photo inventory consisting of a group of photos of the infestation. To monitor changes in the height of an invasive plant, a stadia rod (range pole) should be erected adjacent to a permanent photo point. A complete photo inventory of an infestation should include the following:

• Photos taken from each cardinal direction (north, south, east, and west). Photos should be

- taken 3 m from, and be directed toward, the photo point; and,
- Landscape Photos (overview):

Page | 41

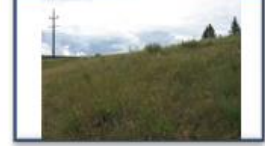

• A landscape photo that captures the best representation of the entire infestation while encompassing the release site.

Avoid taking pictures with people in them, or where unavoidable, ensure the individuals in the photograph are not recognizable (i.e. no facial shots). As previously stated, under the *Freedom of Information and Protection of Privacy Act,* personal information may not be disclosed to the public, and this includes photographs where the person within the photo can be easily identified.

Individual invasive plant inventory photos can be recorded in the image details section of the "Site & Invasive Plant Inventory Record". However, if a photo inventory has been completed, photo information should be recorded on the "Photoplot Record Form*"* which can be downloaded from the "IAPP Field Forms" section under the IAPP Resources: [https://www2.gov.bc.ca/assets/gov/environment/plants-animals-and](https://www2.gov.bc.ca/assets/gov/environment/plants-animals-and-ecosystems/invasive-species/iapp-resources/photoplot_record.pdf)[ecosystems/invasive-species/iapp-resources/photoplot\\_record.pdf](https://www2.gov.bc.ca/assets/gov/environment/plants-animals-and-ecosystems/invasive-species/iapp-resources/photoplot_record.pdf)

Inventory photos should be uploaded into IAPP, but individual photos must be no larger than 200 KB. Copies of the photos may be kept in the project file and/or in a digital archive system created by the agency that conducted the inventory. The date, direction in which the photo was taken, and site number should be recorded on the back of each photo in the release file.

Each field of the Site & Invasive Plant Inventory Record form is explained below:

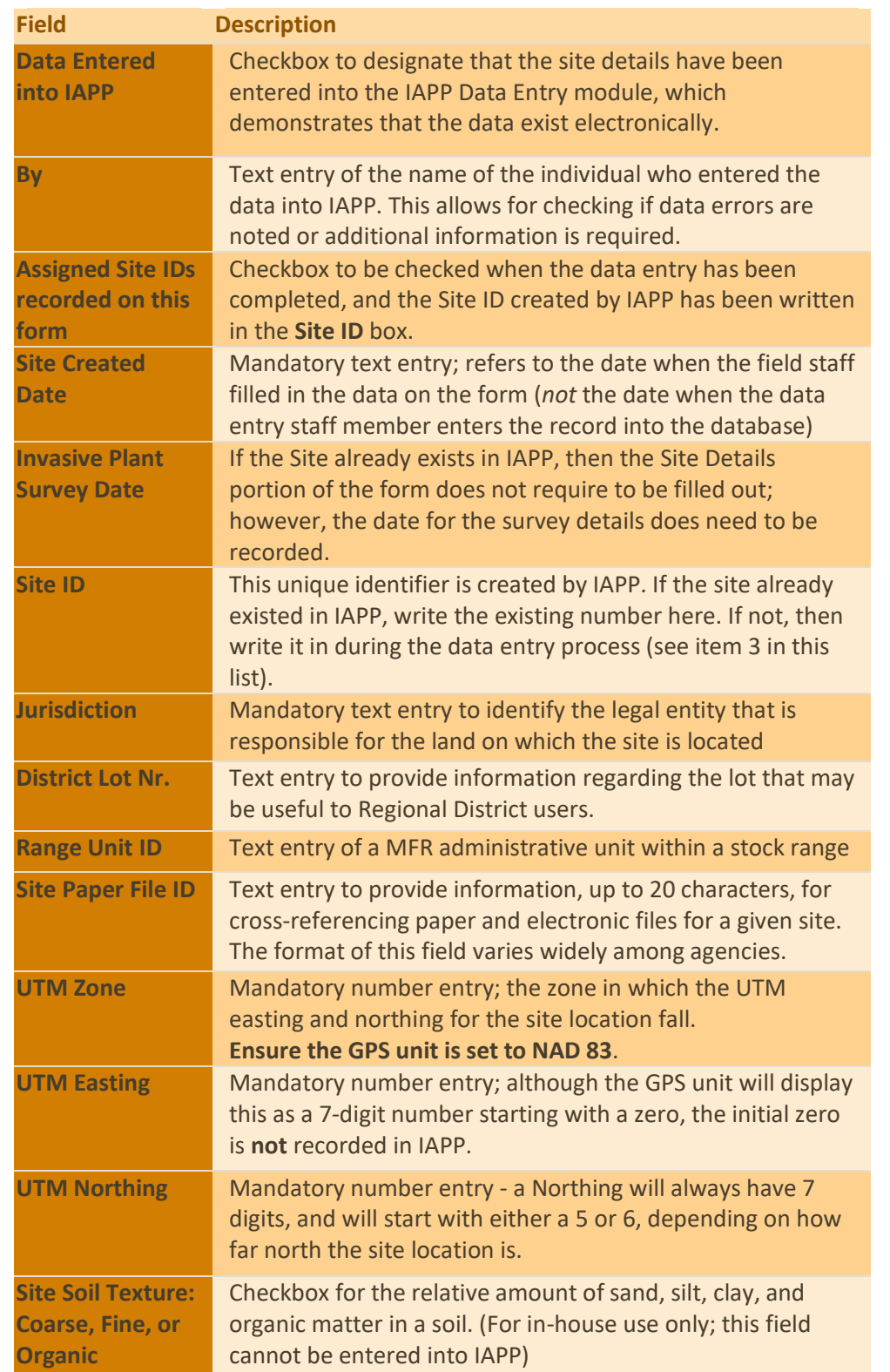

Invasive Alien Plant Program Reference Guide Part I - Module 1.5

Page | 42

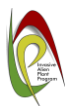

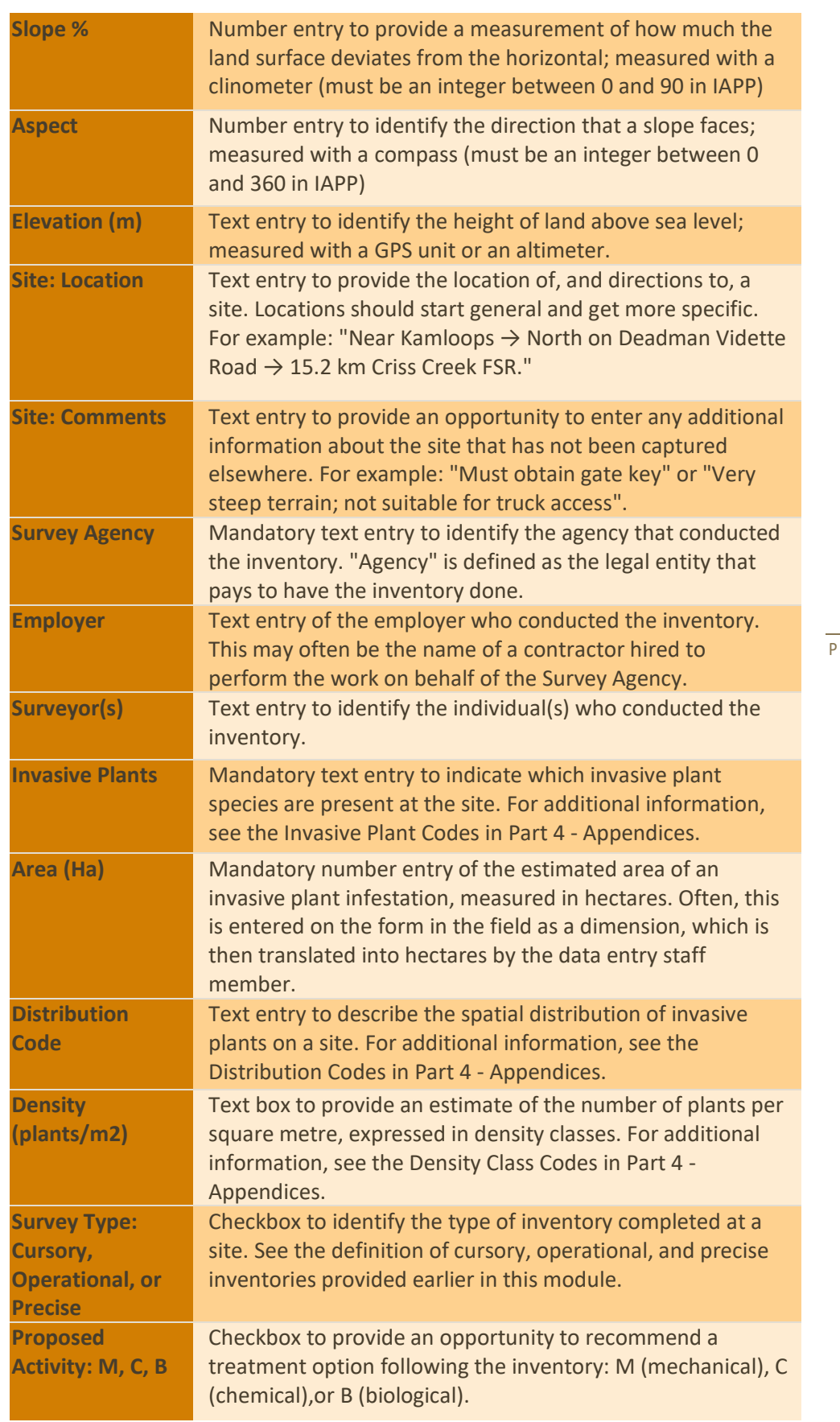

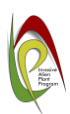

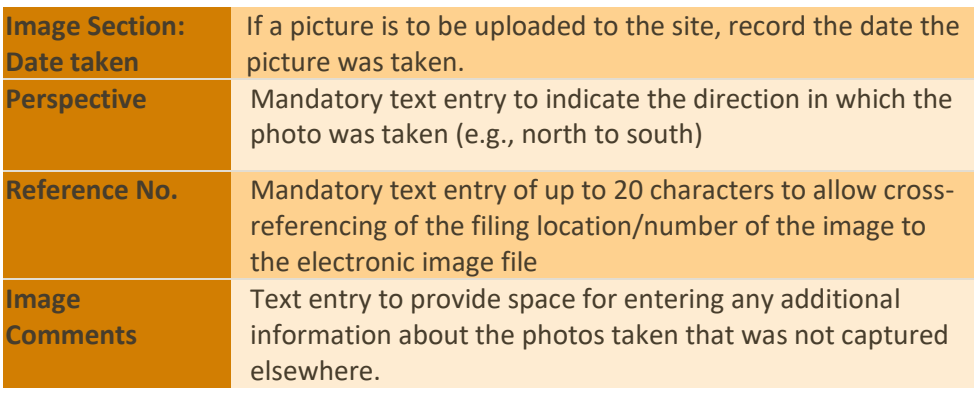

Each field of the "Photoplot Record" form is explained in the table below:

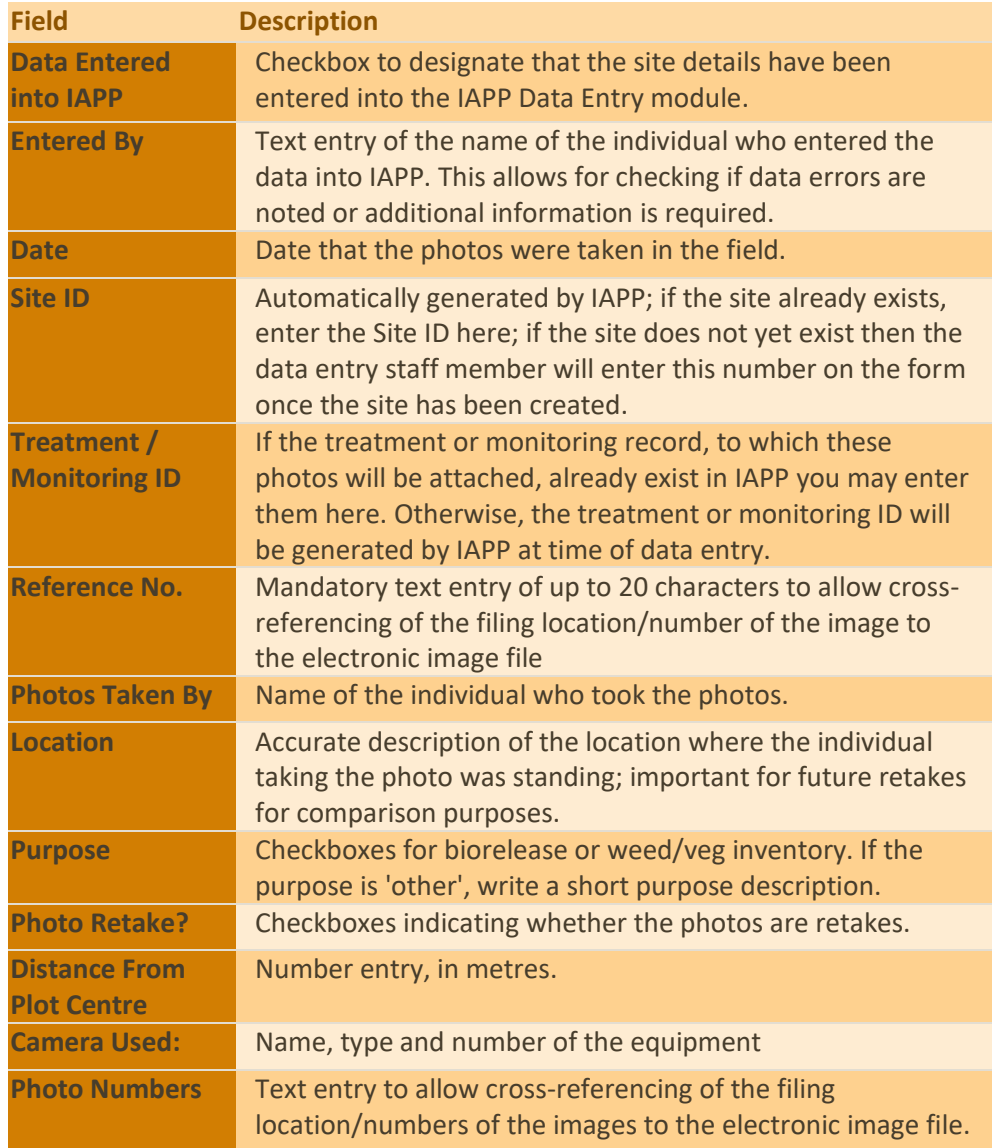

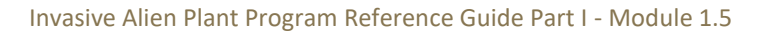

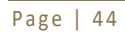

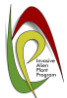

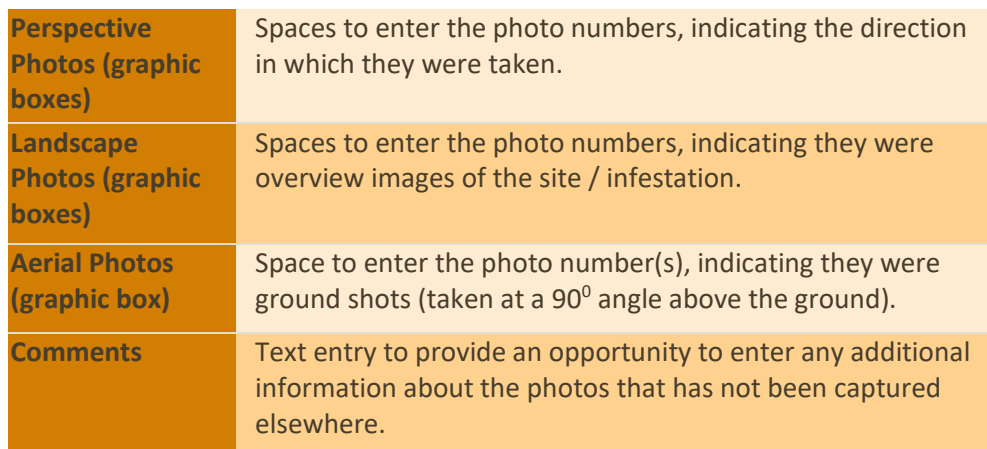

Page | 45

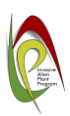